### **VARIABEL**

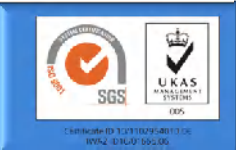

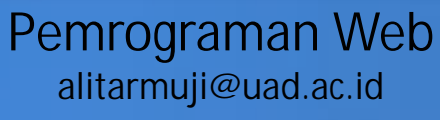

**Teknik Informatika Fakultas Teknologi Industri**

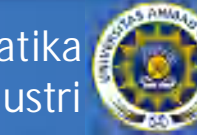

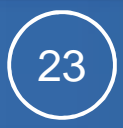

#### **Konsep Variap**

- Variable adalah suatu obyek yang berisi data data, yang mana dapat di modifikasi selama pengeksekusian program.
- Aturan pemberian nama variabel :
	- Nama variabel harus dimulai oleh satu huruf (huruf besar maupun huruf kecil) atau satu karakter *''\_''*.
	- Nama variabel bisa terdiri dari huruf huruf, angka angka atau karakter \_ dan & (spasi kosong tidak diperbolehkan).
	- Nama variabel tidak boleh memakai nama yang digunakan dalam reserved program, seperti : *abstract, boolean, break, byte, if, implements, import, in, infinity, instanceof, int, interface*, dll

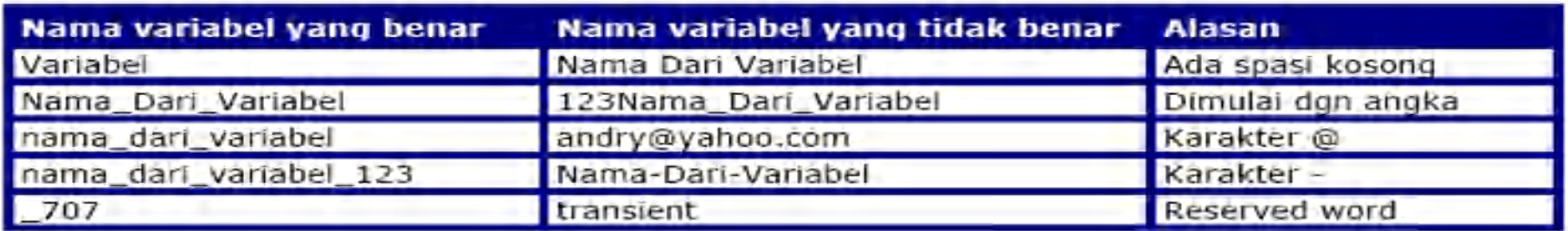

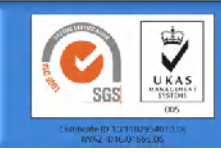

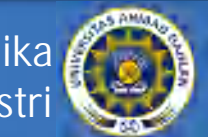

24

### **Mendeklarasikan Variabel**

- Eksplisit : dengan menuliskan kata kunci *var* kemudian diikuti dengan nama variabel dan nilai dari variabel : var test = "halo"
- Implisit : dengan menuliskan secara langsung nama dari variabel dan diikuti nilai dari variabel : test = "halo"

```
<SCRIPT language="Javascript">
```

```
\lt ! -
```

```
var VariabelKu;
```

```
var VariabelKu2 = 3;
```

```
VariabelKu = 2;
```
document.write(VariabelKu\*VariabelKu2);

```
// -->
```
</SCRIPT>

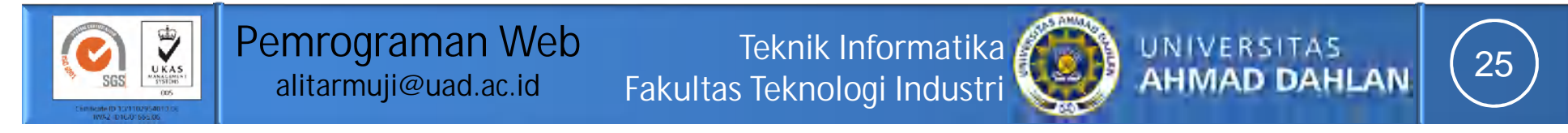

# **Peletakan variabel (global atau lokal)**

- Jika dideklarasikan dibagian awal dari skrip program, yang artinya sebelum pendeklarasian semua fungsi, maka semua fungsi di dalam program bisa mengakses variabel ini, dan variabel ini menjadi variabel global.
- Jika dia deklarasikan dengan menggunakan kata kunci *var* di dalam suatu fungsi tertentu, maka variabel itu hanya bisa di akses dari dalam fungsi tersebut, dan artinya variabel ini tidak berguna bagi fungsi fungsi yang lain, dan kita sebut variabel ini menjadi variabel lokal

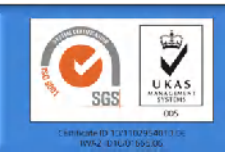

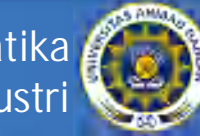

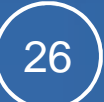

# **Peletakan variabel (global atau lokal)**

```
<SCRIPT language="Javascript"> 
<!--
var a = 12; 
var b = 4; 
function PerkalianDengan2(b) { 
var a = b * 2; 
return a; 
} 
document.write("Dua kali dari 
",b," adalah " , 
PerkalianDengan2(b)); 
document.write("Nilai dari a 
adalah",a); 
// --> 
</SCRIPT> 
• Hasilnya :
   Dua kali dari 4 adalah 8
```

```
<SCRIPT language="Javascript"> 
<!--
var a = 12; 
var b = 4; 
function PerkalianDengan2(b) { 
a = b * 2; 
return a; 
} 
document.write("Dua kali dari 
",b," adalah 
",PerkalianDengan2(b)); 
document.write("Nilai dari a 
adalah",a); 
// --> 
</SCRIPT> 
 • Hasilnya :
 Dua kali dari 4 adalah 8
```

```
 Nilai dari a adalah 8
```
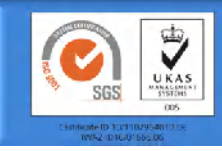

 **Nilai dari a adalah 12** 

**Teknik Informatika Fakultas Teknologi Industri**

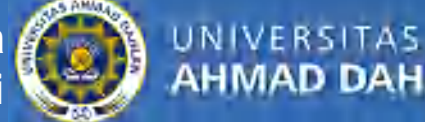

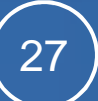